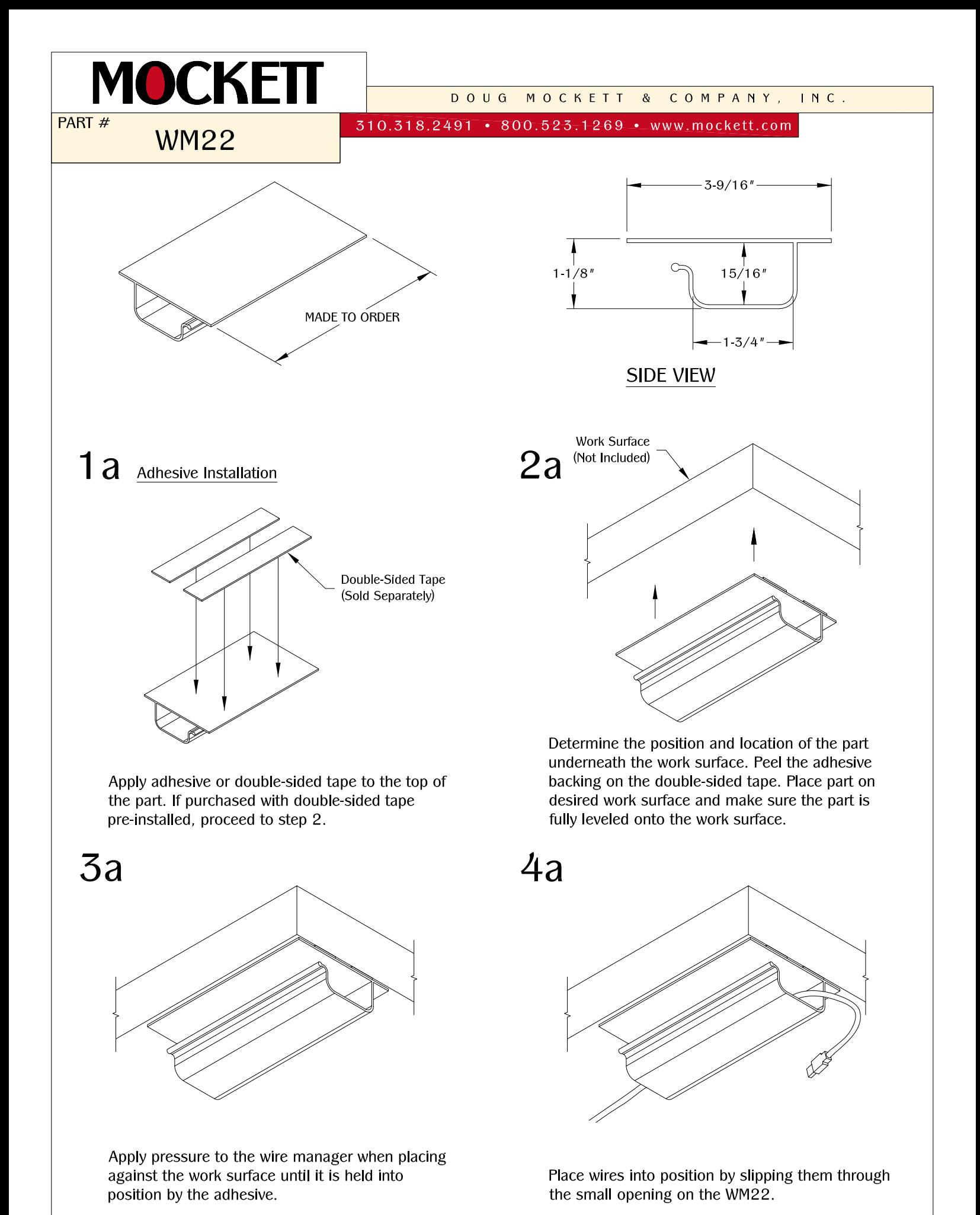

2021.09.20

 $\mathbf{1}$ 

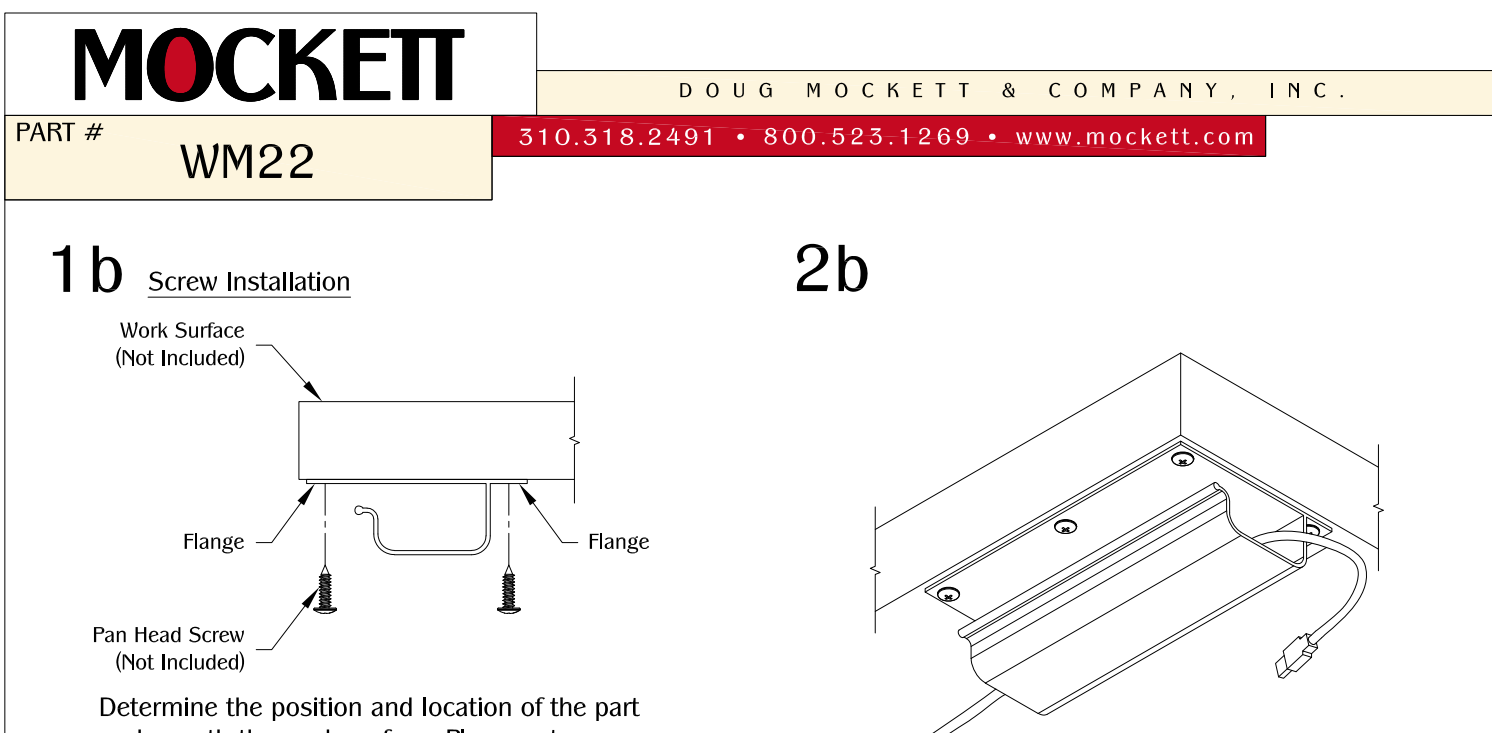

underneath the work surface. Place part on desired work surface and secure by drilling pan head screws along the flanges. Make sure the part is fully leveled onto the work surface. (Note: Use appropriate screws and screw length depending on the table type and thickness.)

Place wires into position by slipping them through the small opening on the WM22.